# Indian Institute of Technology, Delhi

# FALL, 2012

## COMPUTER ARCHITECTURE

## Homework 2

### (DEADLINE: October 12th, 11:59 PM)

NOTE: All answers need to be brief and to the point. Please make any assumptions that you deem to be reasonable. Total Marks: 50

#### Policies:

- 1. If you are late by n days and m minutes, then we will assume that you are  $n + 1$  days late. There is a 10 mark penalty per day.
- 2. Do your homework individually.
- 3. There is a penalty of 15 marks if your file is in the wrong format.

#### Submission:

- For IIT Delhi : All submissions will be done through Moodle. https://jaijaivanti.cse.iitd. ernet.in
- For IIT Ropar : Mail the submission to csl211.ropar@gmail.com
- Delhi and Ropar: Submit a single (.s) file whose name follows the format  $\leq$ entry\_number $\geq$ .s. For example, if your entry number is (cs101090), then your file name should be : cs101090.s

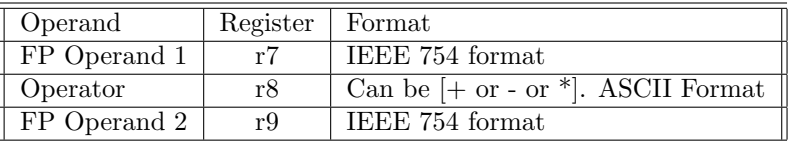

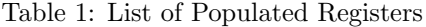

1. You need to implement floating point addition, multiplication, and subtraction in ARM assembly. Please find the file sample.s attached. The sample.s assembly file reads a file called input.txt (do not change the file name). The file input.txt contains a single line with the following format.

```
<FP Operand 1> Operator <FP Operand 2>
```
The Operator can be one of the following :  $(+, -, *)$ . Some examples are shown below. (One example in each separate line)

```
2 + 3
2e-19 * 3.08e-12
-2.34e-18 * -2e12
```
;

The file sample.s has functionality to read the input.txt file, and parse its operands. You need to go directly to the line (### INSERT YOUR CODE HERE) in the process function.

We have already populated three registers for you (See Table 1).

You need to do the appropriate computation, and put the result in register r0 (IEEE 754 format). Here are the rules.

- Do not touch any existing code.
- You need to insert your code between the lines  $(\#\#\# \text{ INSERT}$  YOUR CODE HERE) and  $(\#\#\#$ YOUR CODE ENDS HERE).
- You can also write extra functions to modularize your code and call them from within the  $(\#\#\#)$ regions.
- You are not allowed to use any external function, or library call. USE ONLY STANDARD ARM INSTRUCTIONS.
- Do not use any built in floating point support in ARM. This includes dedicated floating point registers, floating point operations, or any other operation/entity that is aware of the FP nature of operands. You need to use standard integer operations (adds, multiplies, and shifts).
- You need not consider denormal numbers.
- For IIT Delhi: The program should run using arm-elf-run on palasi. (/misc/research/teaching/srsarangi/gnuarm-4.0.2/bin/arm-elf-run)
- For IIT Ropar: The program should run using arm-elf-run on your server.
- For rounding, use the nearest (even) approach.

You need to do the computation accurately, perform rounding if required, and consider all the cases. (50 marks)